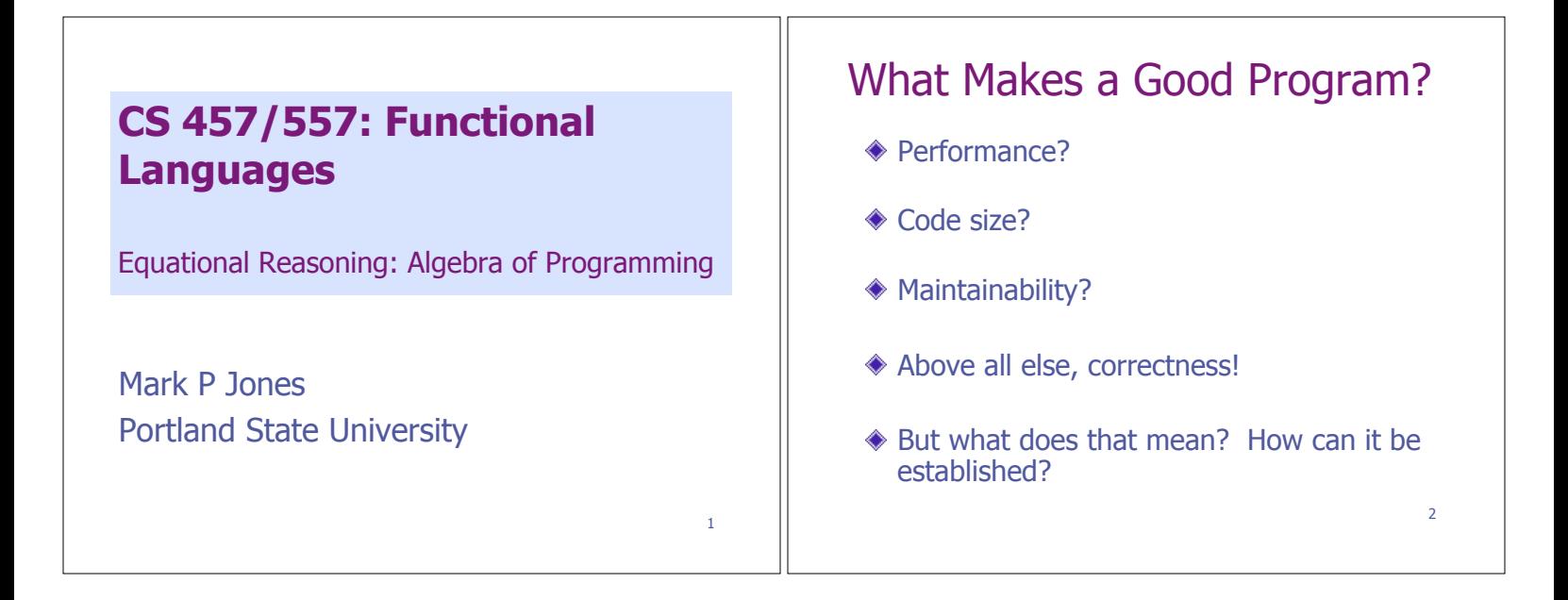

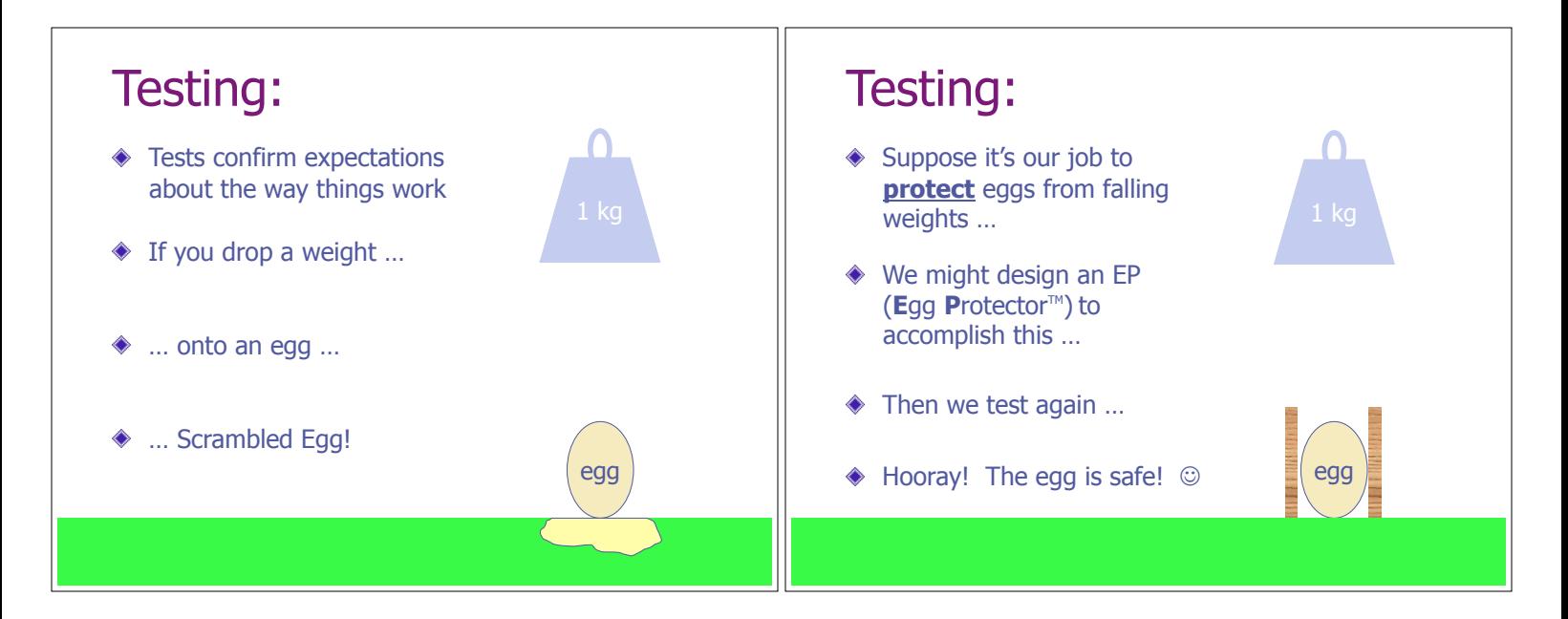

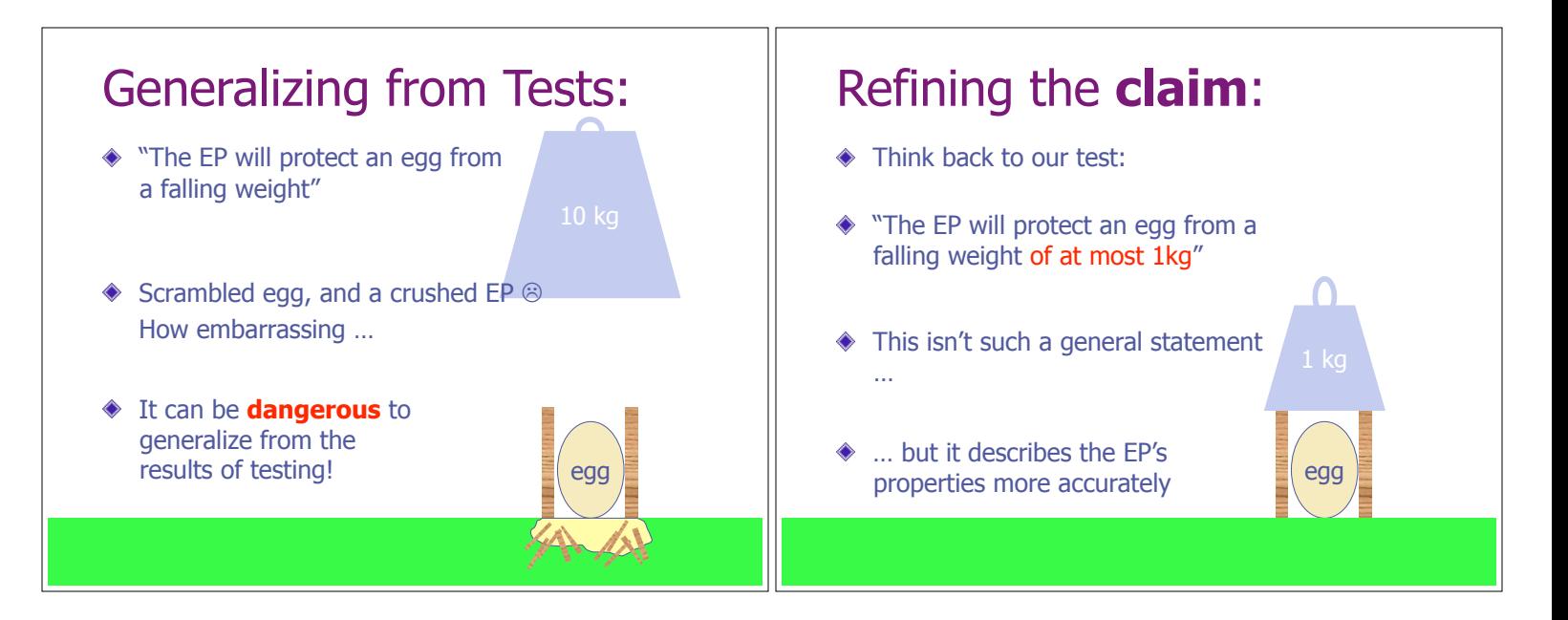

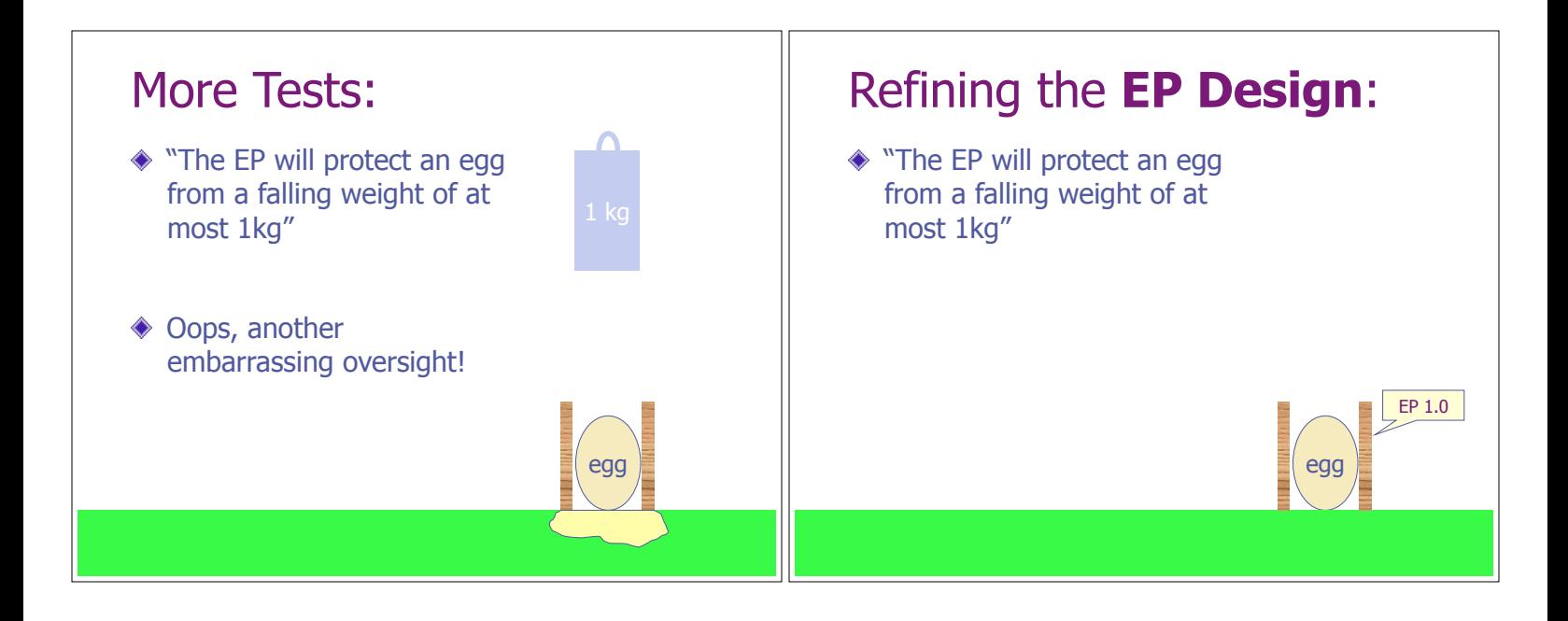

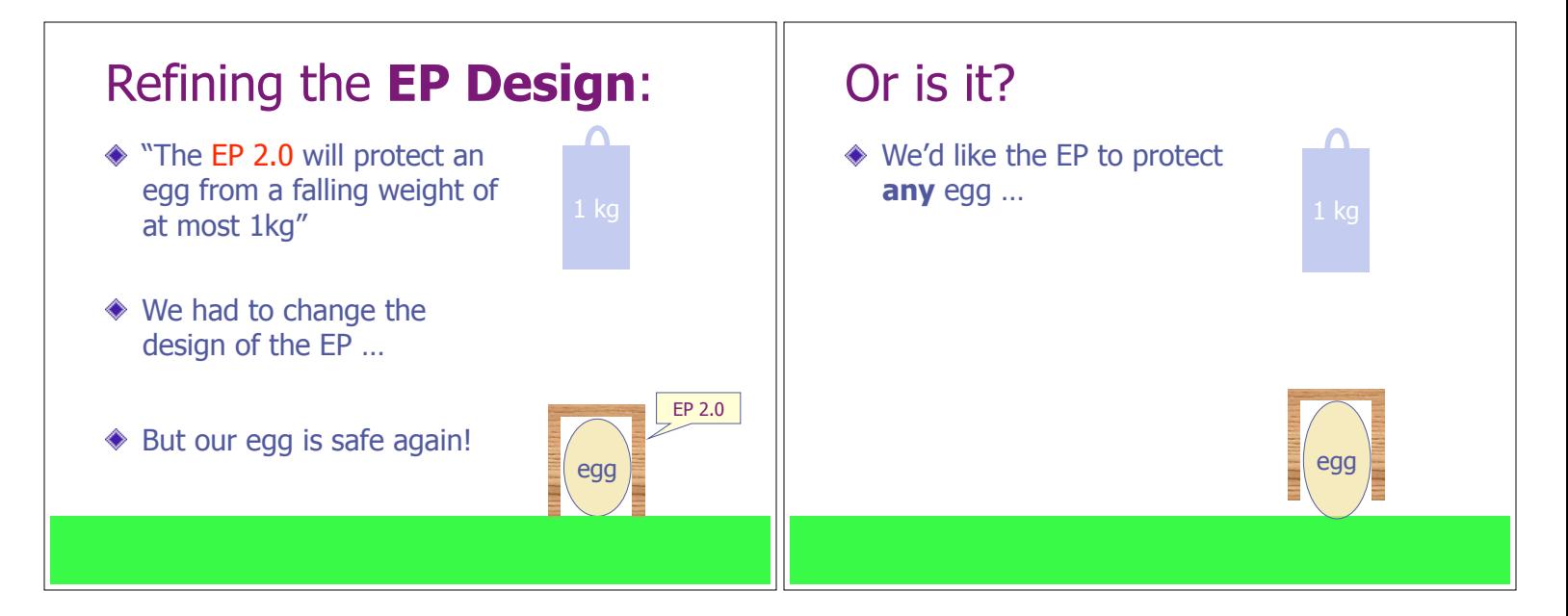

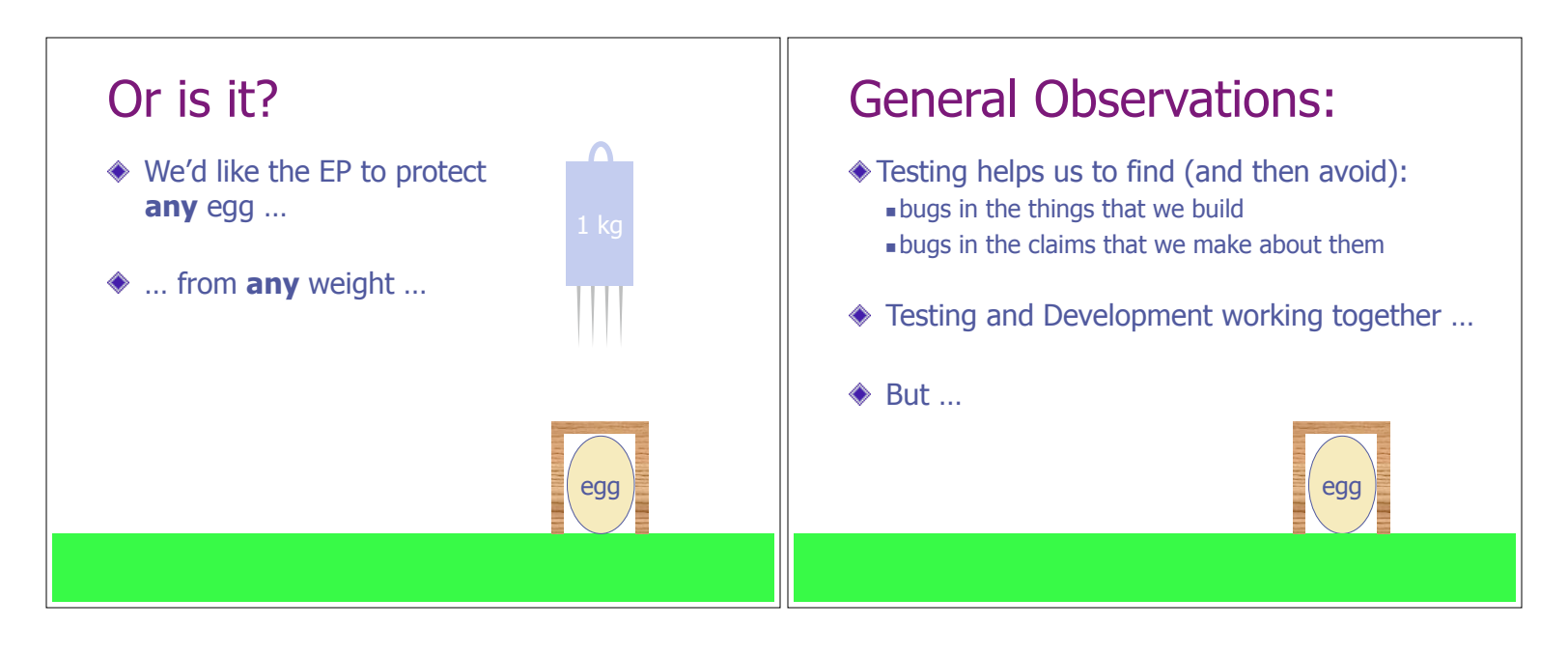

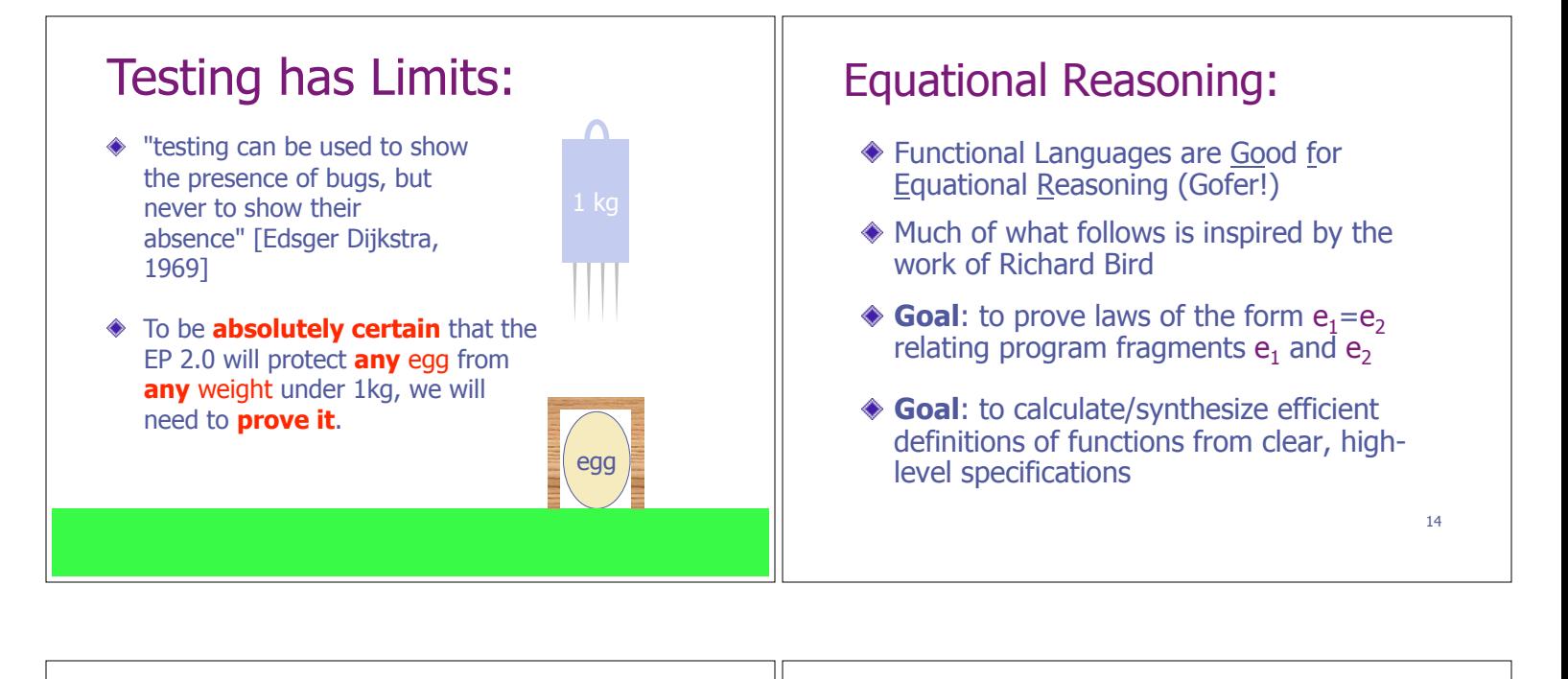

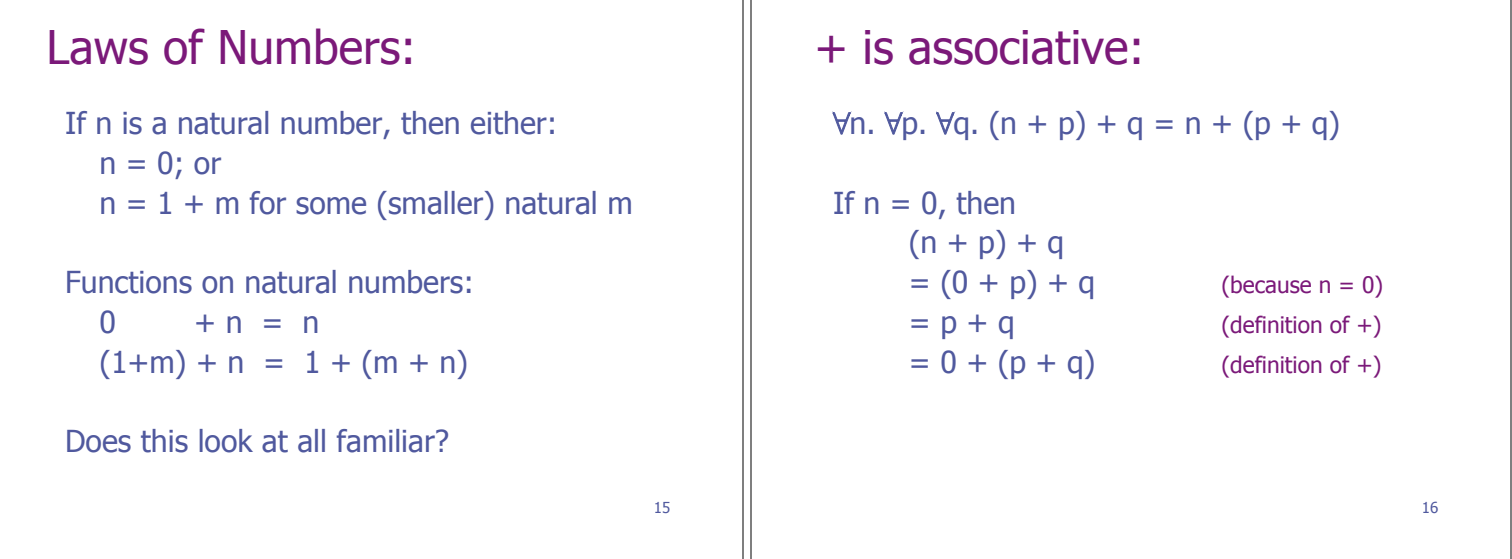

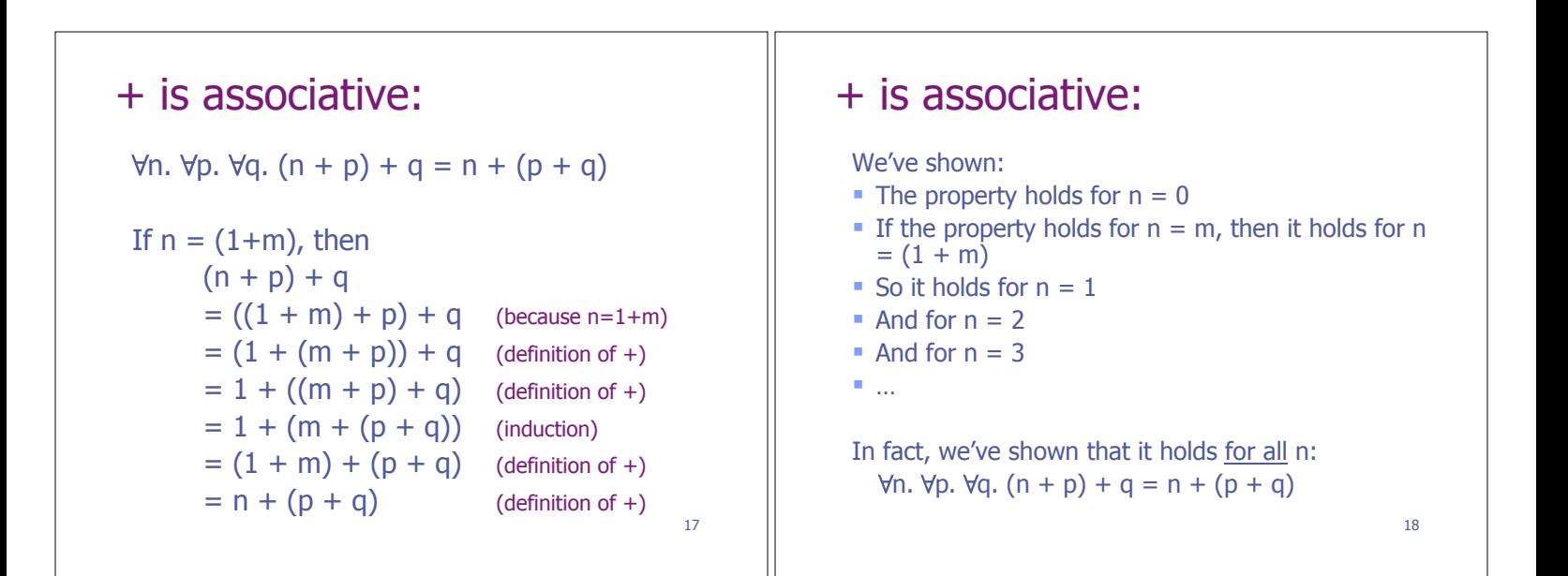

![](_page_3_Figure_0.jpeg)

![](_page_3_Picture_213.jpeg)

![](_page_3_Figure_2.jpeg)

![](_page_4_Figure_0.jpeg)

![](_page_4_Figure_1.jpeg)

![](_page_4_Figure_2.jpeg)

![](_page_5_Figure_0.jpeg)

![](_page_5_Picture_269.jpeg)

![](_page_5_Picture_270.jpeg)

## 37 Scan Left: A function from the prelude: scanl ::  $(a -> b -> a) -> a -> [b] -> [a]$ scanl  $(\oplus)$  e  $[x_0, x_1, x_2]$ = [ e, e $\oplus$ x<sub>0</sub>, (e $\oplus$ x<sub>0</sub>) $\oplus$ x<sub>1</sub>, ((e $\oplus$ x<sub>0</sub>) $\oplus$ x<sub>1</sub>) $\oplus$ x<sub>2</sub>] Specification: scanl  $fe = map (fold  $f e$ ).$  $inits []$  =  $[[]]$ inits  $(x:xs) = [] : map (x:)$  (inits xs) 38 Calculating scanl: It is easy to derive scanl  $f \in [1] = [e]$ For non empty lists: scanl f e (x:xs)  $=$  map (foldl f e) (inits  $(x:xs)$ )  $=$  map (foldl f e) ([] : map (x:) (inits xs))  $=$  foldl f e  $[]$  : map (foldl f e) (map  $(x:)$  (inits xs))  $=$  foldl  $f \in []$  : map (foldl  $f \in .$  (x:)) (inits xs)  $= e : map (fold | f (f e x)) (inits xs)$  $= e$  : scanl  $f$  ( $f e x$ ) xs

![](_page_6_Picture_305.jpeg)

![](_page_6_Picture_2.jpeg)

![](_page_7_Picture_155.jpeg)

![](_page_7_Figure_1.jpeg)

![](_page_7_Figure_2.jpeg)

![](_page_8_Figure_0.jpeg)

![](_page_8_Figure_1.jpeg)

## Summary:

- The ability to reason about code is essential if you care about its behavior (for example, in safety or security critical applications)
- Compilers rely on equivalences between program fragments to justify/validate some optimizations
- Functional Languages are Good for Equational Reasoning
- ◆ Referential transparency/lack of side effects makes reasoning more tractable
- It helps to build up a collection of laws and results that you can draw on in program verification or synthesis!